#### **BAB III**

# **PENYAJIAN DATA**

#### **A. Deskripsi Subyek dan Lokasi Penelitian**

#### **1. Subyek Penelitian**

## **A. Profil** *Uploader*

Dalam penelitian "MEDIA ONLINE DAN KREATIVITAS ANAK MUDA (Studi pada Pengunggah Hijab Tutorial di [www.youtube.com\)](http://www.youtube.com))" kreativitas berasal dari Adinda Riza yang merupakan seorang pengunggah (*uploader*) video Hijab Tutorial di [www.youtube.com.](http://www.youtube.com.)

Saat memulai *interview* pewawancara bertanya kepada narasumber tentang nama lengkapnya dan narasumber memberi jawaban bahwa:

> *Nama lengkap aku Adinda Riza Alifia Safitri, aku lahir tanggal 28 April tahun 1990 di kota Surabaya, aku anak pertama dari dua bersaudara. Aku sama adikku dan sampe sekarang tetep tinggal di Surabaya sama ayah dan ibu juga di Jl.Ngagel Gang II Nomer 10<sup>67</sup> .*

Perempuan yang akrab dipanggil dengan nama Riza ini saat wawancara melalui *Black Berry Messenger* membalas dengan kata-kata bahwa:

> *Pernah menempuh pendidikan di TK Ta'miriyah, Sekolah Dasar di SD Muhammadiyah 4, Sekolah Menengah Pertama di SMP Negri 32, Sekolah*

<sup>67</sup> Kutipan hasil wawancara dengan narasumber (Adinda Riza) dengan menggunakan bahasa Indonesia tidak baku atau ringan pada pada hari Rabu tanggal 18 April pukul 15.30 WIB di Hoka-hoka Bento di samping Axa Center.

*Menengah Atas di SMA Muhammadiyah 2 Surabaya, dan Sarjana S1 FISIP di Universitas Airlangga Surabaya<sup>68</sup> .*

Kemudian ketika menjawab pertanyaan wawancara

selanjutnya, Riza memberikan penjelasan bahwa:

*Sekarang aku kerja di AXA CENTER dibagian Financial Consultant, aku mulai kerja bulan April 2012. Kerjanya setiap hari senin sampe hari sabtu, waktu kerja mulai jam 09.00 WIB sampe jam 03.00 WIB. Selain kerja di AXA CENTER, aku juga punya bisnis sendiri. Bisnis yang aku punya sii bisnis online, produk dari bisnis Online aku namanya Khayla, aku memarketingkan produk lewat apa yang aku pake waktu bikin video Hijab Tutorial itu aku share di youtube sama di facebook<sup>69</sup> .*

Riza juga mengatakan bahwa:

*Hobby q Make Money (mencari uang), harapan kedepan dari bisnis online Khayla bisa berkembang lebih besar lagi network (jaringan) pemasarannya punya offline store, dan cita-citanya yaitu ingin jadi lebih sukses di bisnis online ini dan bisa membahagiakan orang tua<sup>70</sup> .*

Adinda Riza memiliki tempat konveksi sendiri untuk

proses produksi produk Khayla, Riza memproduksi beberapa

barang diantaranya yaitu berbagai macam aneka jilbab, celana

panjang, dan macam-macam baju yang tentunya semua barang

<sup>68</sup> Kutipan Hasil Wawancara melalui *Black Berry Messenger* dengan narasumber (Adinda Riza) pada hari Rabu tanggal 8 Mei 2013.

<sup>&</sup>lt;sup>69</sup> Kutipan hasil wawancara dengan narasumber (Adinda Riza) dengan menggunakan bahasa Indonesia tidak baku atau ringan pada pada hari Rabu tanggal 18 April pukul 15.32 WIB di Hoka-hoka Bento di samping Axa Center.

<sup>70</sup> Kutipan Hasil Wawancara dengan narasumber (Adinda Riza) melalui *Black Berry Messenger* pada hari Rabu tanggal 31 Mei 2013.

tersebut selalu *update* (terbaru). Sehingga produk Khayla selalu dinikmati oleh para penggemarnya.

Perempuan 23 tahun ini juga melayani privat tutorial di rumah secara langsung kepada siapa saja yang ingin berkreasi dalam membuat bentuk hijabnya lebih menarik. Biasanya yang mengikuti privat tersebut adalah para pembeli (segmentasi) dari produk Khayla, tetapi ada juga dari para pengunduh yang ingin diajari oleh Riza secara privat dalam menggunakan Hijab. Ketika para customer membeli jilbab dari Khayla, pada saat itu juga mereka meminta kepada Adinda Riza untuk mengajarinya memakai jilbab dengan bentuk-bentuk yang menarik.

Untuk mengetahui dan mengenal Adinda Riza secara lebih lengkap, Riza berkata, "Emailku di [adindariza@gmail.com,](mailto:adindariza@gmail.com,) bisa juga di *Facebook* dengan *cannell* Adinda Riza Alifia Safitri, sama di akun *twitter* @adindariza"<sup>71</sup>.

 $^{71}$  Kutipan hasil wawancara dengan narasumber (Adinda Riza) dengan menggunakan bahasa Indonesia tidak baku atau ringan pada pada hari Rabu tanggal 18 April pukul 15.38 WIB di Hoka-hoka Bento di samping Axa Center.

### **B. Profil Produk**

Menurut kamus bahasa inonesia produk adalah sebuah hasil atau buatan seseorang $^{72}$ .

Ditanya tentang video Hijab Tutorial di [www.youtube.com](http://www.youtube.com),

Adinda Riza memberi jawaban bahwa:

*Di youtube aku udah nge-share video Hijab Tutorial itu kalau gag salah tujuh atau lapan video gitu, aku lupa soalnya udah lama gag lead. Mungkin bisa dilihat di youtube, disitu juga pasti ada tanggalnya kapan pertama kali dan terakhir upload video. Biasanya kalo aku bikin video itu di rumah sii, kalo gag di kamar, ruang tamu, sama di ruang depan tergantung cahayanya<sup>73</sup> .*

Pada Video pertama yang di-*upload* oleh Adinda Riza

diberi nama "*Quick* Hijab Tutorial" dibuat pada tanggal 23 Agustus 2011**,** dengan memilih ruang depan sebagai tempat untuk proses pembuatan video. Di dalam video tersebut Adinda Riza mempraktikkan model jilbab dari bahan kaos (pashmina) yang berwarna abu-abu. Pada video pertama Adinda riza belum menayangkan secara khusus produk Khayla sebagai *Share Branding<sup>74</sup>* .

Video kedua yang diberi nama "Turban Tutorial" dibuat oleh Adinda Riza pada tanggal 26 Agustus 2011, dengan

<sup>72</sup> Dahlan, Al Barry, *Kamus Ilmiah Populer*, (Yogyakarta: ARKOLA, 1994), hlm.626.

<sup>&</sup>lt;sup>73</sup> Kutipan hasil wawancara dengan narasumber (Adinda Riza) dengan menggunakan bahasa Indonesia tidak baku atau ringan sambil tertawa malu, pada pada hari Rabu tanggal 18 April pukul 15.40 WIB di Hoka-hoka Bento di samping Axa Center.

<sup>&</sup>lt;sup>74</sup> Disarikan pada video Hijab Tutorial by Adinda Riza di [www.youtube.com](http://www.youtube.com) (diunaggah pada tanggal 29 Mei 2013).

memanfaatkan kamar tidur pribadi Riza sebagai tempat untuk proses pembuatan video Hijab Tutorial. Dalam video tersebut Adinda Riza memberi contoh atau mempraktikkan model jenis jilbab Turban dari bahan kaos (pashmina) yang berwarna  $\text{biru}^{75}$ .

Video ketiga diberi nama "Hijab Tutorial" dibuat pada tanggal 26 Agustus 2011 dengan memilih tempat yang sama dengan video pertama yaitu kamar tidur pribadi Adinda Riza mempraktikkan model jenis jilbab yang hampir sama dengan video pertama, di dalam video ini jilbab yang dipakai Riza adalah jenis pashmina dari bahan kaos berwarna cokelat $^{76}\!$ .

Untuk video keempat yang diberi nama "Hijab Tutorial #4" dibuat pada tanggal 21 Juli 2012**,** dengan memilih tempat yang sama dengan video ketiga yaitu ruang tamu sebagai proses pembuatan video. Di dalam video tersebut Adinda Riza mempraktikkan gaya model jenis jilbab dari bahan sifon yang memiliki dua warna (sembur) yang berwarna pink tua dan pink muda. Pada video keempat ini Adinda Riza sudah mulai menayangkan secara khusus produk Khayla sebagai *Share Branding<sup>77</sup>* .

Selanjutnya, video kelima yang diberi nama "Hijab Tutorial #5" dibuat pada tanggal 21 Juli 2012, dengan memilih

<sup>75</sup> *Ibid*..

<sup>76</sup> *Ibid*..

<sup>77</sup> *Ibid*..

tempat yang sama dengan video ketiga dan keempat yaitu ruang tamu sebagai proses pembuatan video. Di dalam video tersebut Adinda Riza memperktikkan atau memberi contoh bagaimana cara memakai jilbab yang menarik, jilbab yang digunakan Riza dari bahan kaos (pashmina) dengan motif bungah-bungah $^{78}$ .

Pada video keenam yang diberi nama "Hijab Tutorial #6" dibuat pada tanggal 23 Juli 2012**,** dengan memilih tempat yang sama seperti pada video ketiga, keempat, dan kelima yaitu ruang tamu sebagai proses pembuatan video. Di dalam video tersebut Adinda Riza mempraktikkan model jilbab dari bahan sifon dengan dua warna yaitu merah muda dan merah tua<sup>79</sup>.

Pada video ketujuh yang merupakan video terakhir diberi nama "*Squere Scarf* Tutorial" dibuat pada tanggal 26 Juli 2012, dengan memilih ruang tamu sebagai tempat unrtuk proses pembuatan video Hijab Tutorial. Di dalam video tersebut Adinda Riza mempraktikkan gaya model jenis jilbab Squere Scarf dari bahan sifon yang berwarna biru<sup>80</sup>.

<sup>78</sup> *Ibid.*.

<sup>79</sup> *Ibid.*.

<sup>80</sup> *Ibid..*

## **2. Lokasi Penelitian**

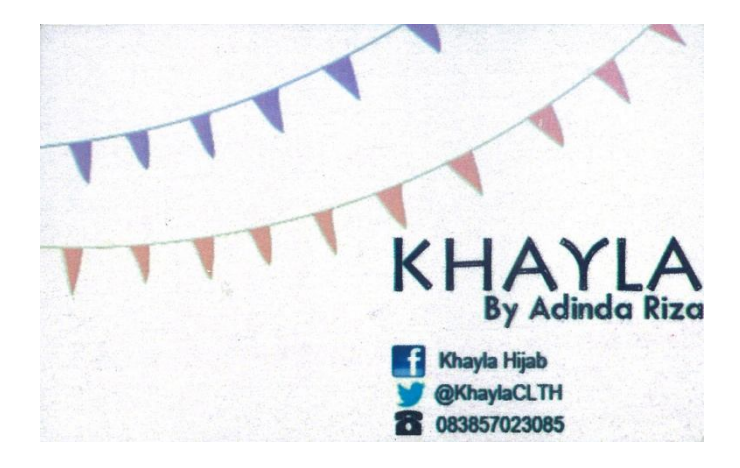

**Gambar 4.1. Khayla by Adinda Riza:**

Pada gambar 4.1 merupakan toko *online* yang menjual berbagai kebutuhan agar dapat membuat penampilan lebih *fashionable,* seperti: macam aneka jilbab, celana panjang, dan baju. Dengan produk yang berkualitas dan harga yang kompetitif, Khayla berharap dapat memberikan kepuasan dalam berbelanja di Khayla $^{81}$ .

Dalam menjelaskan asal mula nama Khayla sebagai *Share Branding* dalam video H ijab Tutorial, menurut Adinda Riza, "Khayla sendiri khan artinya cantik, ya pengen customerku itu tampil cantik dengan produknya Khayla"<sup>82</sup>.

Perempuan cantik ini jug a berkata bahwa, "Mungkin untuk lebih jelas tau soal Khayla bisa dilihat melalui *facebook* dengan

<sup>81</sup> <http://khayla-CLTH.com/> (dikases tanggal 25 Mei 2013).

<sup>82</sup> Kutipan Hasil Wawancara melalui *Black Berry Messenger* dengan narasumber (Adinda Riza) pada hari Jumat tanggal 31 Mei 2013.

nama profil Khayla atau email [adindariza@gmail.com,](mailto:adindariza@gmail.com,) *twitter* @KhaylaCLTH83.

Berikut cara berbelanja di Khayla by Adinda Riza antara lain:

- 1. Pilih Produk yang Anda suka
- 2. Sms ke Adinda Riza di 083-857-023-085
	- a. Nama : b. Alamat c. No. Hanphone
	- d. Produk yang akan dipesan :
- 3. Adinda Riza akan segera mungkin membalas sms Anda (customer) dan setelah mendapat konfirmasi dari Adinda Riza silahkan melakukan pembayaran
- 4. Pembayaran via transfer Bank Mandiri, BCA, dan korvirmasikan via sms apabila Anda melakukan pembayaran
- 5. Adinda Riza akan melakukan kebenaran jumlah pembayaran Anda dan setelah itu akan melakukan pengiriman
- 6. Pengiriman akan dilakukan pada hari yang sama dan akan mengkonfirmasi via sms apabila pesanan telah dikirim

Adinda Riza menambahkan bahwa, *"Kalo lihat langsung produk Khayla di rumah juga bisa di Jl.Ngagel Mulyo Gang II Nomer 10"* 84 .

<sup>83</sup> Kutipan Hasil Wawancara dengan narasumber (Adinda Riza) pada hari Rabu tanggal 18 April pukul 15.44 WIB di Hoka-hoka Bento di samping Axa Center.

<sup>84</sup> Kutipan Hasil Wawancara dengan narasumber (Adinda Riza) pada hari Rabu tanggal 18 April pukul 15.45 WIB di Hoka-hoka Bento di samping Axa Center.

# **B. Deskripsi Data Penelitian**

#### **1. Motif Pengunggah Hijab Tutorial**

Motif adalah merupakan suatu dorongan yang menyebabkan seseorang untuk melakukan suatu tindakan. Sedangkan motivasi adalah merupakan istilah yang lebih umum dari motif, motivasi adalah merupakan proses yang menjelaskan intensitas, arah, dan ketekunan seorang individu untuk mencapai tujuannya<sup>85</sup>.

Berikut pernyataan Riza saat dinyata soal motif dalam mengunggah Hijab Tutorial, menurut Riza, *"Motif yang aku punya sii ya untuk Share Branding tadi maksudnya, memarketingkan produk Khayla melalui apa yang aku pake di video Hijab Tutorial itu sii"*<sup>86</sup> .

Adinda Riza telah mengatur dan mengontrol semua proses produk Khayla sendiri, Riza memiliki Khayla sudah hampir dua tahun lebih.

Menurut Riza, *"Saat itu di Surabaya masih jarang ada yang jual cotton shawl<sup>87</sup> ,* sehingga peluang tersebut dia manfaatkan dengan semaksimal mungkin. Perempuan yang memiliki mata indah

<sup>85</sup> Stephen P.; Judge Timothy A. Robbins, *Perilaku Organisasi Buku 1*, (Jakarta: Salemba Empat, 2008), hlm. 223-232.

<sup>86</sup> Kutipan hasil wawancara dengan narasumber (Adinda Riza) dengan menggunakan bahasa Indonesia ringan dan santai, pada pada hari Rabu tanggal 18 April pukul 15.47 WIB di Hoka-hoka Bento di samping Axa Center.

<sup>87</sup> Kutipan Hasil Wawancara dengan narasumber (Adinda Riza) pada hari Rabu tanggal 18 April pukul 15.49 WIB di Hoka-hoka Bento di samping Axa Center.

ini memanfaatkan peluang tersebut dengan membuat aneka macammacam jilbab yang lucu.

Pada awalnya Khayla hanya memproduksi aneka jilbab, tetapi saat ini Khayla sudah memproduksi aneka macam kebutuhan *fashion* seperti, celana panjang dan aneka baju.

Adinda Riza menggunakan produk Khayla sejak pertama kali dia membuat video Hijab Tutorial di [www.youtube.com,](http://www.youtube.com,) akan tetapi pada saat itu Riza masih belum menayangkan produk Khayla di dalam videonya secara khusus.

Pada video keempat, Riza sudah mulai menayangkan produk Khayla secara khusus agar produk yang dinaunginya itu bisa diketahui oleh para pengunduh video yang merupakan hasil karyanya tersebut. Adinda Riza memarketingkan produk Khayla dengan melalui apa yang dia pakai di dalam video Hijab Tutorial dan menulis sebuah tulisan di akhir video dengan kata "*Scarf, Inner, and Brooach* by Khayla @KhaylaCLTH" pada bagian akhir di video Hijab Tutorial yang dibuatnya<sup>88</sup>.

Dalam konteks ini Adinda Riza telah menggunakan internet yaitu melalui *Youtube* untuk memperkenalkan dan mempromosikan produknya. Suatu kelompok atau individu dapat memanfaatkan

<sup>88</sup> Disarikan pada video "Hijab Tutorial #4 by Adinda Riza" di [www.youtube.com](http://www.youtube.com) (diunggah pada tanggal 29 Mei 2013).

internet untuk menyampaikan pesan iklan dan promosi, serta berbagai informasi dengan cepat<sup>89</sup>.

Untuk pertanyaan selanjutnya yang diajukan padanya, sambil mengotak-atik tabletnya Riza berkata bahwa:

> *Dengan aku ng-share video Hijab Tutorial di youtube dan bawa Share Branding Khayla, aku sangat terbantu ya. Setelah ng-share omset Khayla ada kenaikan sii, dibanding sebelum aku ng-share di youtube. Waktu itu aku juga pernah di undang dan dating di Hijebee, Hijabers Surabaya juga buat ngisi Tutorial Hijab Khayla. Aku bukan komite sii, cuma mereka tau aku nge-Share video, add Facebook aku trus diungdang buat ngisi Tutorial<sup>90</sup> .*

> Adinda Riza menambahi, *"Segmentasi dari produk Khyala*

*sendiri mulai dari ibu-ibu gaul, anak kuliahan, ada juga customer* 

*Non Muslim tertarik beli produk Khayla*<sup>91</sup>".

Anak pertama dari dua bersaudara ini juga mengatakan bahwa:

*Segmentasi dari produk Khayla sendiri itu sampai ke Jakarta dan jayapura, waktu itu ada customerku dari jayapura yang memesan pashmina untuk dikirim kesana dan ada juga customer dari Jakarta yang minta diajari buat kreasiin hijabnya, tapi dia di Jakarta jadi gag bisa ketemu<sup>92</sup> .*

Hal tersebut menunjukkan produk Khayla by Adinda Riza

dapat diterima oleh masyarakat dan mendapatkan respon yang positif

dari masyarakat luas.

Sebagian masyarakat bahkan hampir semua masyarakat dunia telah mengenal istilah e-Business. E-Business merupakan suatu

<sup>89</sup> Mas'ud Machfoedz, *Komunikasi Bisnis Modern untuk Mahasiswa dan Profesi*, (Yogyakarta: BPFE-UGM, 2004), hlm. 176.

<sup>90</sup> Kutipan hasil wawancara dengan narasumber (Adinda Riza) dengan menggunakan bahasa Indonesia ringan dan santai, pada pada hari Rabu tanggal 18 April pukul 15.53 di Hoka-hoka Bento di samping Axa Center.

<sup>91</sup> *Ibid.*.

<sup>92</sup> *Ibid..*.

bentuk kegiatan usaha atau bisnis yang dilakukan oleh orang pribadi, kelompok maupun Badan Usaha melalui sebuah jaringan Internet untuk melakukan berbagai macam kegiatan penawaran, pemasaran barang maupun jasa, ataupun kegiatan bisnis lainnya yang dilakukan secara *online*<sup>93</sup>.

Proses kegiatan bisnis Khayla ini tidak perlu mempertemukan antara pihak penjual dan pembeli atau dengan kata lain tidak ada kontak langsung secara fisik. Proses administrasi pun akan dilakukan secara *online*, sehingga akan sangat memudahkan kedua pihak dalam menyelesaikan proses penjualan dan pembelian.

Berikut beberapa peran media *online*, antara lain<sup>94</sup>:

### **a. Media promosi yang sangat efektif**

Tidak hanya sebagai sumber informasi, media *online* juga memberikan ruang seluas-luasnya bagi para pelaku usaha untuk mengenalkan dan menginformasikan produk atau jasa yang mereka ciptakan kepada khalayak ramai.

### **b. Sarana yang tepat untuk membangun** *brand* **yang kuat**

Semakin rutin kita mempromosikan produk atau jasa melalui internet, maka tidak menutup kemungkinan bahwa *brand image* yang kita miliki segera bisa terbangun dengan kuat. Dan semakin kuat *brand image* yang terbentuk, maka kepercayaan konsumen akan mulai terbangun dan bisa dipastikan bahwa bisnis kita tidak kalah bersaing dengan bisnis lainnya yang ada di pasaran.

# **c. Menjadi jembatan bagi pelaku usaha dan konsumennya**

Tidak bisa dipungkiri bahwa jaringan internet bisa menghubungkan kita dengan berbagai pihak di seluruh penjuru

<sup>93</sup><http://fungsi-dan-manfaat-internet-dalam-bidang-bisnis-dan-perdagangan.com/> (diunduh pada tanggal 8 Mei 2013)

<sup>94</sup> <http://peran-media-online-bagi-perkembangan-usaha-anda.com/> (diunduh pada tanggal 8 Mei 2013)

dunia. Baik dari Sabang sampai Merauke, maupun dari benua Asia hingga Eropa semuanya bisa terhubung dengan baik melalui jembatan media *online*. Tentu kondisi ini sangat menguntungkan kita sebagai pelaku usaha, sebab dengan bantuan internet kita bisa menjalin komunikasi dengan calon konsumen di berbagai belahan dunia. Misalnya saja melalui situs jejaring sosial, email*, Yahoo Messenger, Skype*, chating, dan lain sebagainya.

Menurutnya, sambil tertawa riang dia berasumsi bahwa:

*Sekarang ini bukan jaman lagi menggunakan jilbab kita yang biasa-biasa aja seperti jaman dulu, terus kita bosan dengan model jilbab yang itu-itu aja. Tapi perempuan-perempuan muslim saat ini sudah bisa mengkreasikan jilbab mereka<sup>95</sup> .*

Sampai saat ini produk Khayla belum memiliki *offline Store*,

Adinda Riza masih menggunakan internet sebagai pasar primer untuk mempromosikan dan mempublikasikan produk Khayla yaitu melalui bisnis *online*.

Pada wawancara selanjutnya sambil memegang *Black Berry*nya,

Riza berasumsi bahwa:

*Sebenernya sii ada tawaran dari temenku di Semarang buat nawarin kerjasama Khayla secara offline, tapi itu sangat jauh di Semarang ya jadi aku gag bisa. Soalnya aku ngurus sendiri semua proses produksi Khayla, kalau buka di Semarang aku gag bisa ngotrol sendiri ya terkendala sama waktu dan jarak juga. Ada juga di butiknya temenku yang ngajak buat naruh Khayla disana, tapi belum aku follow up lagi<sup>96</sup> .* 

Riza berharap dari bisnis *online* ini dia bisa membuka *offline* 

*store* sendiri dari produk Khayla, sehingga Adinda Riza bisa

<sup>&</sup>lt;sup>95</sup> Kutipan hasil wawancara dengan narasumber (Adinda Riza) dengan menggunakan bahasa Indonesia ringan dan santai, pada pada hari Rabu tanggal 18 April pukul 15.56 WIB di Hoka-hoka Bento di samping Axa Center.

<sup>96</sup> *Ibid..*

mengontrol proses produksi Khayla secara maksimal. Dengan demikian masyarakat luas bisa mendapatkan produk Khayla dengan mudah baik secara *online* maupun *offline store*.

# **2. Proses Kreativitas Pengunggah Hijab Tutorial**

## **a. Tahap Konseptual**

Menurut Kamus Bahasa Indonesia, pengertian konsep adalah ide umum, pemikirian rancangan, atau rencana dasar<sup>97</sup>. Diawali dengan pernyataan Riza sambil maen *wechat* di Tabletnya dia berbicara bahwa:

*Awalnya aku liat video Hijab Tutorial Sisi Juarsi sama Suci Utami di Yutube, terus kug bagus ya ku lucu ya. Pengen buat kaiag gitu juga, terinspirasi sii sama mereka. Terus aku ikut les privat selama beberapa bulan, terus berani ngotak-atik jilbab sendiri. Habis itu aku iseng-iseng upload video di Youtube, ternyata kug banyak yang suka. Dari facebook mbak kug bagus ya bikin lagi dunk kaiag gitu sii. Waktu itu sii masih nganggur jadi ya otak-otik. Hehehe. Ada juga waktu itu dia minta diajari les privat gitu sii di rumah, aku sii gag pernah cerita kalo aku upload video. Adikku juga gag pernah cerita, dia temennya adik ku dia liad video aku di Youtube terus minta ajari di rumah bawa jilbabnya<sup>98</sup> .*

Menurut Riza, "Orang lain aja bisa kenapa aku gag, dari

sana aku mulai pengen kreasiin Hijab sendiri"<sup>99</sup>.

<sup>97</sup> *Ibid*..Kamus Ilmiah Populer, hlm. 362.

<sup>98</sup> Kutipan hasil wawancara dengan narasumber (Adinda Riza) dengan menggunakan bahasa Indonesia ringan dan santai, pada pada hari Rabu tanggal 18 April pukul 15.56 WIB di Hoka-hoka Bento di samping Axa Center.

<sup>99</sup> Kutipan Hasil Wawancara dengan narasumber (Adinda Riza) pada hari Rabu tanggal 18 April pukul 16.12 WIB di Hoka-hoka Bento di samping Axa Center

Pada awalnya Riza hanya meng-*upload* dua video Hijab Tutorial, ternyata video tersebut mendapat banyak tanggapan dari para pengunduh yang memberi saran agar Riza membuat kreasi Hijab lebih banyak lagi $^{100}$ .

Dengan mendapat dukungan dari para pegunduh yang mengirim pesan permintaan di dalam video Hijab Tutorial dan penasaran ingin melihat hasil kreasi Adinda Riza dalam membuat kreasi bentuk Hijab yang lainnya, akhirnya sampai saat ini Adinda Riza telah memiliki tujuh video Hijab Tutorial di [www.youtube.com.](http://www.youtube.com.)

Model-model yang dipraktikkan dalam video Hijab Tutorial Adinda Riza di [www.youtube.com](http://www.youtube.com) mendapat respon yang baik dari para pengunduh, karena dia mampu menyajikan hasil karya bentuk model jilbab lucu dan menarik yang dapat dinikmati oleh para pengunduh di [www.youtube.com.](http://www.youtube.com.) 

Adinda Riza mengatakan bahwa nama-nama video Hijab Tutorial diambil dari jenis model jilbab yang dicontohkan oleh Riza di dalam video itu sendiri seperti, *Quick* Hijab Tutorial, Turban Tutorial, *Squere Scarf* Tutorial, dan lainnya<sup>101</sup>.

Untuk tahun ini Adinda Riza belum sempat membuat video Hijab Tutorial lagi, karena dengan melihat kesibukan Adinda Riza yang saat ini bekerja di AXA CENTER dan disamping itu

<sup>100</sup> *Ibid.*.

<sup>101</sup> Kutipan Hasil Wawancara melalui *Black Berry Messenger* dengan narasumber (Adinda Riza) pada hari Jumat tanggal 31 Mei 2013.

dia juga mengurus sendiri proses produksi Khayla membuat Riza sangat sibuk.

Para pengunduh Hijab Tuorial by Adinda Riza di [www.youtube.com](http://www.youtube.com) menunggu hasil kreasi Riza lagi dalam membuat contoh model hijab yang menarik.

Adinda Riza mengatakan bahwa dia akan membuat kreasi Hijab Tutorial lagi kalau dia benar-benar tidak disibukkan dengan semua aktifitasnya, bila ada waktu kosong Riza akan melakukan hal tersebut $^{102}$ .

## **b. Tahap Produksi**

Produksi adalah segala kegiatan yang bertujuan untuk meningkatkan atau menambah guna atas suatu benda, atau segala kegiatan yang ditujukan untuk memuaskan orang lain melalui pertukaran<sup>103</sup>.

Dalam proses pembuatan video Hijab Tutorial, Adinda Riza terlebih dahulu ber-*make up* agar tampak cantik di dalam video. Kemudian harus menyiapkan semua perlengkapan yang dibutuhkan contohnya seperti jilbab yang akan digunakannya, ciput ninja sebagai dasar untuk menutupi rambut, beberapa jarum pentul, aksesoris sebagai pelengkap untuk menghiasi jilbab,

<sup>102</sup> Kutipan Hasil Wawancara dengan narasumber (Adinda Riza) pada hari Rabu tanggal 18 April pukul 16.19 WIB di Hoka-hoka Bento di samping Axa Center.

<sup>103</sup> Ace Partadireja, *Pengantar Ekonomi*, (Yogyakarta: BPFE-UGM, 1985), hlm. 21.

memilih sebuah ruangan dengan memiliki pencahayaan yang bagus untuk mendukung proses pembuatan video agar mendapatkan hasil yang memuaskan, dan menyalahkan komputer jinjing (laptop).

Pertama, Adinda Riza beradah di tempat yang telah dia pilih untuk proses pengambilan gambar video Hijab Tutorial dan menyalahkan laptop kemudian dia mengaktifkan *webcam* (kamera laptop), selanjutnya Adinda Riza berada di depan layar laptop dan menghadap *webcam*. Setelah itu dia langsung mempraktikan contoh bentuk hijab sesuai apa yang dia inginkan, yang tentunya dengan menggunakan semua perlengkapan yang telah disiapkan sebelumnya $^{104}$ .

Kedua, Adinda Riza harus mengedit setelah video itu sudah jadi. Ternyata proses pengeditan sebuah video itu tidak sesulit apa yang dia pikirkan. Adinda Riza dengan mudah menggunakan *movie maker* untuk mengedit video tersebut yaitu dengan memberikan *backsound*, menulis teks untuk menunjukkan cara dan langkah-langkah dalam membuat kreasi model hijab, dan menulis Khayla sebagai *Share Branding* serta kontak person Adinda Riza memalui email, *facebook*, dan *twitter* agar para

<sup>104</sup> Kutipan Hasil Wawancara dengan Narasumber (Adinda Riza) pada hari Rabu tanggal 18 April pukul 16.19 WIB di Hoka-hoka Bento di samping Axa Center.

pengunduh bisa lebih mengenal Adinda Riza di situs pribadinya melalui jejaring sosial<sup>105</sup>.

Ketiga,yaitu setelah proses mengedit video sudah selesai sesuai yang diinginkan Adinda Riza kemudian mengunggah (*share*) video tersebut di [www.youtube.com](http://www.youtube.com) dan dia juga menyebarkan video tersebut di jejaring sosial Facebook dengan cannel Adinda Riza<sup>106</sup>.

Riza memerlukan waktu kurang lebih 30menit untuk proses mengunggah (*share*) video Hijab Tutorial di [www.youtube.com,](http://www.youtube.com,) semua tergantung pada berapa besar video dan *connection* modem yang digunakan<sup>107</sup>.

Dalam tahap ini tentu saja Adinda Riza tidak dapat memproses video tersebut dengan muda begitu saja, akan tetapi terkadang dia mendapatkan kendala-kendala dalam proses pembutan video. Kendala-kendala tersebut seperti loptop bermasalah, pencahayaan yang kurang mendukung, dan saat proses editing lagu yang dipilih dan digunakan untuk *backsound*  video terkadang tidak sejalan dengan gambar video.

Untuk itu dalam proses produksi khususnya dalam hal pengeditan video harus benar-benar dapat mengatasi semua

 $\overline{\phantom{a}}$ 

101

<sup>105</sup> *Ibid..*

<sup>106</sup> *Ibid.*.

<sup>107</sup> Kutipan Hasil Wawancara dengan narasumber (Adinda Riza) pada hari Rabu tanggal 18 April pukul 16.22 WIB di Hoka-hoka Bento di samping Axa Center.

kendala yang ada, agar dapat menghasilkan sebuah video yang bagus yang sesuai dengan apa yang Adinda Riza inginkan.

# **c. Tahap Distribusi Komunikasi**

Kata komunikasi berasal dari bahasa Latin"*communis*" yang berarti "bersama". Sedangkan menurut kamus, definisi komunikasi dapat meliputi ungkapan-ungkapan berbagai informasi atau pengetahuan, memberi gagasan atau bertukar pikiran, pesan sengaja disampaikan untuk mendapatkan  $respon^{108}$ .

Pada tahap distribusi komunikasi di dalam video Hijab Tutorial Adinda Riza yaitu melalui teks, langkah-langkah dalam proses memberikan contoh membuat bentuk model jilbab yang menarik.

Setiap langkah dalam proses membuat bentuk kreasi hijab Adinda Riza menayangkan teks agar para pengunduh bisa menirukan bentuk model hijab yang dicontohkan Riza di video Hijab Tutorial.

Proses distribusi komunikasi dalam video Hijab Tutorial Adinda Riza menayangkan teks yang disajikan dalam bentuk Bahasa Inggris, karena menurut Adinda Riza video yang diunggah (*share*) di [www.youtube.com](http://www.youtube.com) tersebut bisa dinikmati

<sup>108</sup> *Ibid*..Mas'ud Machfoedz, hlm. 1.

oleh semua kalangan. Karena menurutnya *youtube* bukan hanya dinikmati oleh para pengunduh dari Indonesia saja, tetapi dari semua Negara yang ada di belahan dunia<sup>109</sup>.

Adinda Riza mengatakan bahwa:

*Alasan aku pake teks dalam bentuk Bahasa Inggris video Hijab Tutorial itu aku rasa lebih praktis dan efisien biyar cara atau langkah-langkah di video Hijab Tutorial bisa dilihat orang banyak, baik dari Indonesia maupun pengunduh dari luar negeri. Daripada kasih contoh proses Hijab Tutorial pake lisan itu aku rasa ribet dan memakan waktu yang lama, jadi aku lebih memilih untuk menggunakan teks dalam video Hijab Tutorial kalaupun ada bentuk penyampaian secara lisan itu hanya sekedar mengucapkan salam<sup>110</sup> .* 

Teks yang disajikan dalam bentuk Bahasa Inggris tersebut memiliki tujuan agar mempermudah semua pengunduh Hijab Tutorial by Adinda Riza dapat mengerti apa saja yang diperlukan dan bagaimana cara memakai hijab sesuai dengan yang dicontohkan oleh Adinda Riza dalam video Hijab Tutorial.

Teks digunakan sebagai cara untuk menyampaikan sebuah pesan dari pengunggah video kepada para pengunduh Hijab Tutorial di [www.youtube.com,](http://www.youtube.com,) dan *youtube* sebagai tempat untuk menyalurkan video tersebut. Dengan demikian proses penyampaian pesan dapat diterima dengan baik dari komunikator yaitu pengunggah kepada komunikan yaitu pengunduh video,

<sup>&</sup>lt;sup>109</sup> *Ibid..*<br><sup>110</sup> *K*<sub>11</sub>

<sup>110</sup> Kutipan hasil wawancara dengan narasumber (Adinda Riza) dengan menggunakan bahasa Indonesia ringan dan santai, pada pada hari Rabu tanggal 18 April pukul 16.26 WIB di Hoka-hoka Bento di samping Axa Center.

sehingga komunikasi yang terdapat di dalamnya dapat berjalan dengan baik.

# **3. Respon Pengunduh Hijab Tutorial**

Kreativitas yang dimiliki oleh Adinda Riza yaitu dengan membuat aneka bentuk kreasi jilbab yang telah dia unggah dalam bentuk video Hijab Tutorial di [www.youtube.com,](http://www.youtube.com,) mendapatkan banyak respon dari para pengunduh Hijab Tutorial.

Respon tersebut datang dan diberikan kepada Adinda Riza dari berbagai situs jejaring sosial di internet seperti dari teman facebook, twitter, dan yang lainnya.

Adinda Riza tidak pernah mengabaikan setiap respon yang diberikan oleh para pengunduh, dia sering membalas respon tersebut dengan baik agar komunikasi diantara Riza dan pengunduh dapat terjalin dengan baik $^{111}.$ 

Berikut beberapa respon dari para pengunduh Hijab Tutorial by Adinda Riza:

1. Nama Pengunduh : Nadilla Ika

Jenis Kelamin : Perempuan

Komentar Melalui Facebook : *Saat aku liat video Hijab Tutorial by Adinda Riza aku tertarik untuk membeli jilbabnya, dan aku kirim komentar di video itu trus aku tanya apakah Adinda Riza menjual pashmina. Ternyata Adinda Riza balas kalau kita bisa liat pashmina itu di @KhaylaCLTH*.

<sup>111</sup> Kutipan Hasil Wawancara dengan narasumber (Adinda Riza) pada hari Rabu tanggal 18 April pukul 16.30 WIB di Hoka-hoka Bento di samping Axa Center.

Nadilla memberikan komentar dia tertarik pada Khayla saat melihat tayangan video Hijab Tutorial Adinda Riza, kemudian Adinda Riza membalas dengan memberikan alamat Khayla.

2. Nama Pengunduh : @NabillaBee

Jenis Kelamin : Perempuan

Komentar Melalui Twitter : *Masyallah, itu sebuah tayangan video Tutorial yang bagus menurutku. Aku bilang kalau kapankapan aku pengen Adinda Riza bisa mengajari aku bikin kreasi jilbab seperti yang ada di videonya.* 

Nabilla meminta Adinda Riza untuk bisa mengajarinya membuat

kreasi hijab seperti yang ada di video.

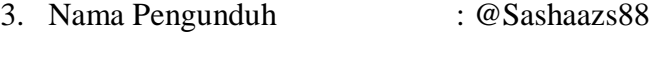

Jenis Kelamin : Perempuan

Komentar Melalui Twitter : *Aku suka semua video Hijab Tutorial by Adinda Riza, aku request agar ka Riza membuat video Hijab Tutorial lagi yang lain yang lebih praktis. Dan ka Riza balas comment ku itu dengan buat "Quick Hijab Tutorial".*

Sasha meminta Adinda Riza untuk membuat kreasi hijab yang

praktis dan Adinda Riza menerima permintaannya dengan membuat

video "Quick Hijab Tutorial".

4. Nama Pengunduh : Nuratiqah Raihana

Jenis Kelamin : Perempuan

Komentar Melalui Facebook : *Dengan liat video Hijab Tutorial by Adinda Riza aku sangat kebantu bisa bikin kreasi jilbab ya dengan dia share video itu.*

Atiqah merasa dengan dia melihat melihat video Hijab Tutorial by Adinda Riza sangat bisa membantunya dalam mengkreasikan jilbabnya.

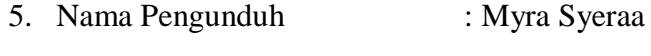

Jenis Kelamin : Perempuan

Komentar Melalui Facebook : *Kalau aku sii dengan liat video Hijab Tutorial by Adinda Riza bisa bantu aku biyar bisa buat kreasi jilbab.*

Menurut Myra video Hijab Tutorial Adinda Riza membantu dia

dalam mengkreasikan Hijabnya.

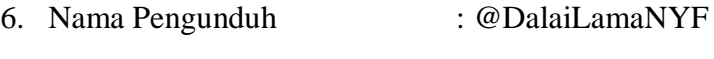

Jenis Kelamin : Perempuan

Komentar Melalui Twitter : *Menurut aku video Adinda Riza itu kreasi jilbabnya lucu dan menarik.*

Menurut laila video Hijab Tutorial Adinda Riza lucu dan menarik.

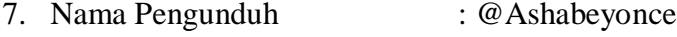

Jenis Kelamin : Perempuan

Komentar Melalui Twitter : *Waktu aku liat video Hijab Adinda Riza aku tertarik untuk beli cotton shawlnya, trus aku pengen diajari juga pas nanti kalau beli.*

Saat melihat video Hijab Tutorial Adinda Riza dia tertarik untuk

membeli produk Khayla dan ingin diajari saat membelinya.

Dengan demikian menunjukkan bahwa video Hijab Tutorial by Adinda Riza mendapatkan tempat khusus disetiap para pengunduh yang menjalin komunikasi dengan Adinda Riza diberbagai situs jejaring sosial seperti di *youtube*, *facebook*, dan *twitter*.